## Examcollection

<http://www.ipass4sure.com/examcollection.htm>

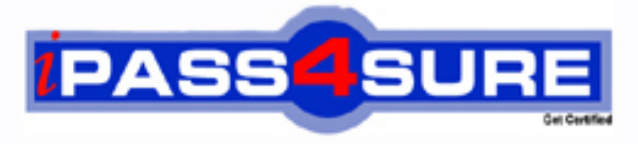

http://www.ipass4sure.com

# **1z1-238**

**Oracle** R12 Oracle- Install Patch and Maintain Oracle Applications

**http://www.ipass4sure.com/exams.asp?examcode=1z1-238**

**The 1z1-238 practice exam is written and formatted by Certified Senior IT Professionals working in today's prospering companies and data centers all over the world! The 1z1-238 Practice Test covers all the exam topics and objectives and will prepare you for success quickly and efficiently. The 1z1-238 exam is very challenging, but with our 1z1-238 questions and answers practice exam, you can feel confident in obtaining your success on the 1z1-238 exam on your FIRST TRY!**

**Oracle 1z1-238 Exam Features**

- **Detailed questions and answers for 1z1-238 exam**
- **Try a demo before buying any Oracle exam**
- **1z1-238 questions and answers, updated regularly**
- **Verified 1z1-238 answers by Experts and bear almost 100% accuracy**
- **1z1-238 tested and verified before publishing**
- **1z1-238 examcollection vce questions with exhibits**
- **1z1-238 same questions as real exam with multiple choice options**

**Acquiring Oracle certifications are becoming a huge task in the field of I.T. More over these exams like 1z1-238 exam are now continuously updating and accepting this challenge is itself a task. This 1z1-238 test is an important part of Oracle certifications. We have the resources to prepare you for this. The 1z1-238 exam is essential and core part of Oracle certifications and once you clear the exam you will be able to solve the real life problems yourself.Want to take advantage of the Real 1z1-238 Test and save time and money while developing your skills to pass your Oracle 1z1-238 Exam? Let us help you climb that ladder of success and pass your 1z1-238 now!**

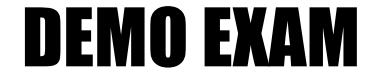

#### For Full Version visit

<http://www.ipass4sure.com/allexams.asp>

#### **QUESTION:** 1

What are the two occasions when it is appropriate to run "Compile APPS schema" by using the AD Administration utility in the Oracle Applications R12 E-Business Suite environment? (Choose two.)

A. during the Oracle Applications R12 E-Business Suite upgrade process

B. when custom packages are moved to the APPS schema and need to be compiled

C. after enabling the multiple reporting currencies in the Oracle Applications R12 E-Business Suite environment

D. after enabling the multiorganization functionality in the Oracle Applications R12 E-Business Suite environment

E. when encountering invalid objects in the SYS and SYSTEM schemas in the Oracle Applications R12 E-Business Suite database

#### **Answer:** A, B

#### **QUESTION:** 2

What are the two possible sequences of worker status while a job is being completed by a worker? (Choose two.)

A. Waiting  $\Rightarrow$  Assigned  $\Rightarrow$  Running  $\Rightarrow$  Completed B. Assigned  $\Rightarrow$  Waiting  $\Rightarrow$  Running  $\Rightarrow$  Completed C. Waiting  $\Rightarrow$  Assigned  $\Rightarrow$  Running  $\Rightarrow$  Failed  $\Rightarrow$  Fixed, Restart  $\Rightarrow$  Restarted  $\Rightarrow$  Completed D. Assigned  $\Rightarrow$  Waiting  $\Rightarrow$  Running  $\Rightarrow$  Failed  $\Rightarrow$  Fixed, Restart  $\Rightarrow$  Restarted  $\Rightarrow$  Completed E. Waiting  $\Rightarrow$  Assigned  $\Rightarrow$  Running  $\Rightarrow$  Failed  $\Rightarrow$  Fixed, Restart  $\Rightarrow$  Restarted  $\Rightarrow$  Running  $\Rightarrow$ Completed

**Answer:** A, C

#### **QUESTION:** 3

Identify the files that are changed when you run AutoConfig. (Choose all that apply.)

A. /listener.ora B. /.env C. /admin/adconfig.txt  $D$ . / env

E. /appl/admin/.xml

#### **Answer:** A, B, D

#### **QUESTION:** 4

Identify the patch that you apply to upgrade the Oracle Applications system from the 11.5.5 version to the 11.5.10 version.

A. diagnostic patch B. stand-alone patch C. maintenance pack D. product family release update pack

#### **Answer:** C

#### **QUESTION:** 5

You want to apply a patch on your Oracle Applications system. Before doing this, you want to view the files that are new, changed, and ignored while applying the patch. Which feature of the Patch Wizard would help you accomplish this?

- A. Patch Filters
- B. Patch Impact Analysis
- C. Recommended Patches
- D. Patch Information Bundle

#### **Answer:** B

#### **QUESTION:** 6

Which table is used by AutoPatch as a staging area for the job information in parallel mode and needs to be dropped to start a new autopatch session if the earlier session failed?

A. FND\_JOBS B. FND\_PROCESSES

#### C. FND\_INSTALL\_PROCESSES D. FND\_INSTALLED\_PROCESSES

#### **Answer:** C

#### **QUESTION:** 7

If the patch is running in Pre-Install mode, where would the patch history files be stored in Oracle Applications R12 configured on a UNIX operating system?

A. \$AD\_TOP/admin B. \$APPL\_TOP/admin C. \$TEMP/runInstaller D. \$APPL\_TOP/admin/ E. \$COMMON\_TOP/admin/

#### **Answer:** D

#### **QUESTION:** 8

As part of the cloning process, the Applications DBA needs to copy the application tier file system to the target system. Which step is NOT a part of this process?

- A. Shut down the application tier server processes.
- B. Log on to the target system application tier nodes as the oracle user.
- C. Copy the APPL\_TOP directory from the source node to the target node.
- D. Copy the directory from the source node to the target node.
- E. Copy the directory from the source node to the target node.
- F. Copy the directory from the source node to the target node.
- G. Copy the <806 ORACLE\_HOME> directory from the source node to the target node.

#### **Answer:** B

#### **QUESTION:** 9

While working with Web forms an application user sometimes comes across a performance issue. The initial screen takes too long to appear with the Web form screen, showing the status "Downloading JAR files..." for a long time. Identify the reasons for this. (Choose two.)

A. It always takes time to load the Web forms.

B. An older version of Sun J2SE plug-in is installed on the Desktop tier.

C. JAR files for the Forms client applet are downloaded automatically the first time it is used.

D. The browser will automatically retrieve new JAR files if they have changed on the application tier.

E. The Internet Explorer browser security level should be set as "Low" for the zone that contains the Oracle Application Release 12 Web pages.

**Answer:** C, D

#### **QUESTION:** 10

After the successful installation of Oracle Applications Release 12, environment files are created. Which environment file is used to identify and describe third-party and custom applications linked with Oracle Applications?

A. the context file B. the devenv.env file C. the fndenv.env file D. the adovars.env file E. the adconfig.txt file

**Answer:** B

#### **QUESTION:** 11

What is the default value of ?

A. APPS\_ B. APPS\_  $C_{\cdot}$  $D.$ E. APPS\_

**Answer:** D

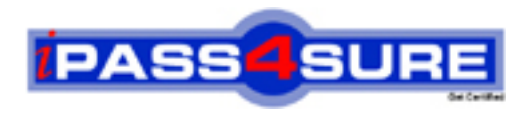

### **Pass4sure Certification Exam Features;**

- Pass4sure offers over **2500** Certification exams for professionals.
- More than **98,800** Satisfied Customers Worldwide.
- Average **99.8%** Success Rate.
- Over **120** Global Certification Vendors Covered.
- Services of Professional & Certified Experts available via support.
- Free 90 days updates to match real exam scenarios.
- Instant Download Access! No Setup required.
- Price as low as \$19, which is 80% more cost effective than others.
- Verified answers researched by industry experts.
- Study Material **updated** on regular basis.
- Questions / Answers are downloadable in **PDF** format.
- Mobile Device Supported (Android, iPhone, iPod, iPad)
- No authorization code required to open exam.
- **Portable** anywhere.
- *Guaranteed Success*.
- **Fast, helpful support 24x7.**

View list of All certification exams offered; http://www.ipass4sure[.com/allexams.as](http://www.ipass4sure.com/allexams.asp)p

View list of All Study Guides (SG); http://www.ipass4sure[.com/study-guides.asp](http://www.ipass4sure.com/study-guides.asp)

View list of All Audio Exams (AE); http://www.ipass4sure[.com/audio-exams.asp](http://www.ipass4sure.com/audio-exams.asp)

Download Any Certication Exam DEMO. http://www.ipass4sure[.com/samples.asp](http://www.ipass4sure.com/samples.asp)

To purchase Full version of exam click below; [http://www.](http://www.ipass4sure.com/allexams.asp)ipass4sure.com/allexams.asp

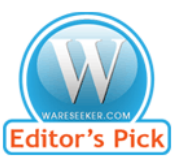

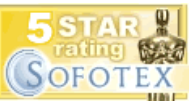

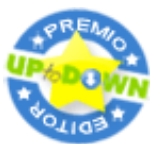

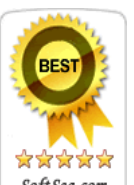

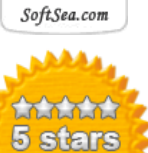

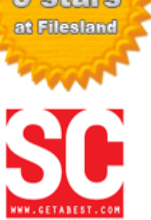

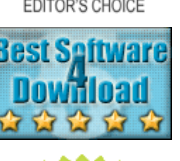

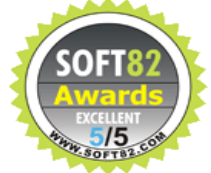

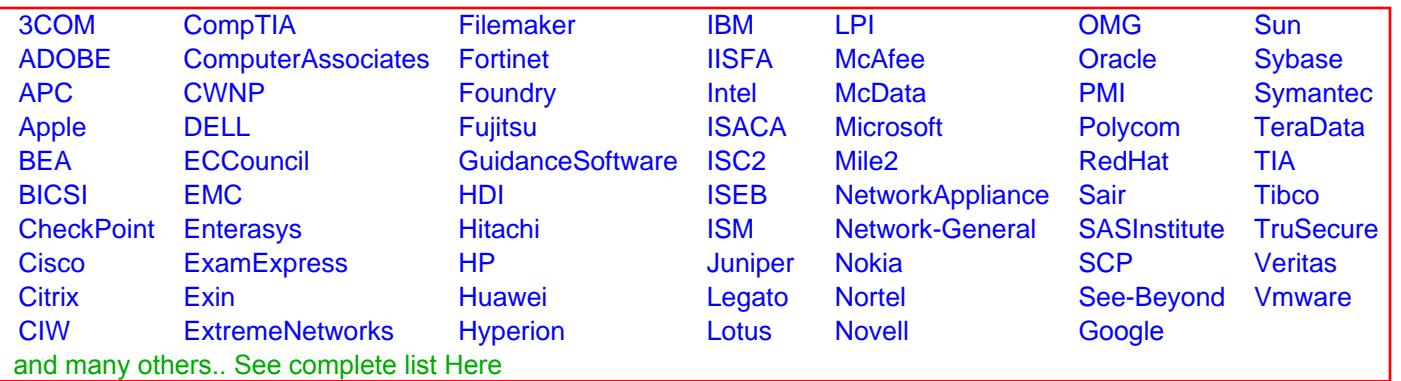

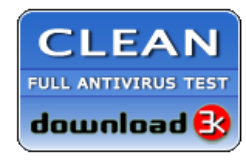

**Editor's Review EXCELLENT** 含含含含 SOFTPEDIA<sup>®</sup>

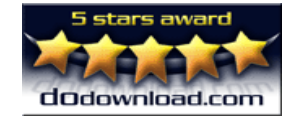

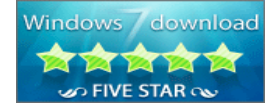

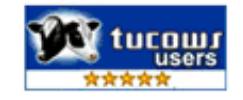